# Supplement to the terminal operating manual

This sheet supplements the existing terminal operating instructions. It describes the extended functions of GiftCard\*.

- Setting up the terminal for GiftCard
- GiftCard functions

#### **Setting up the service password**

- The terminal is equipped with password protection for the use of GiftCard. This ensures that unauthorized third parties cannot improperly activate a GiftCard.
- The service password is to be used independently of the terminal password.
- If you already use a service password for Mobile Voucher, it is essential that you use the same password for GiftCard.
- As a merchant you determine whether or not you want to use a service password.

Before the terminal can be operated with GiftCard the service password must first be configured. This is also necessary if you do not wish to use a service password. Changes can be made at any time.

**Attention!** Please note that you must reset the service password after each software update.

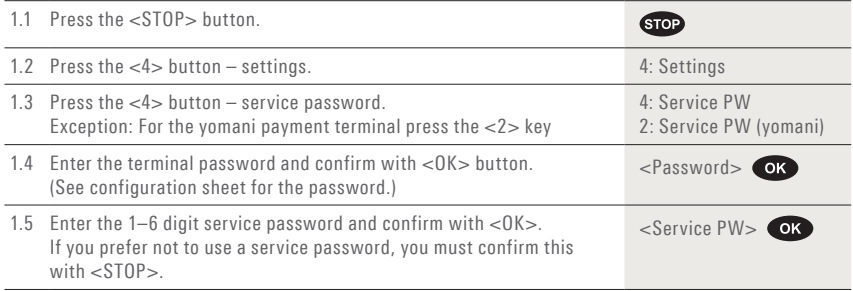

\* GiftCard – a product of Loyalty GiftCard Ltd

## **GiftCard activation**

To complete the next step, please select the "Transactions" menu.

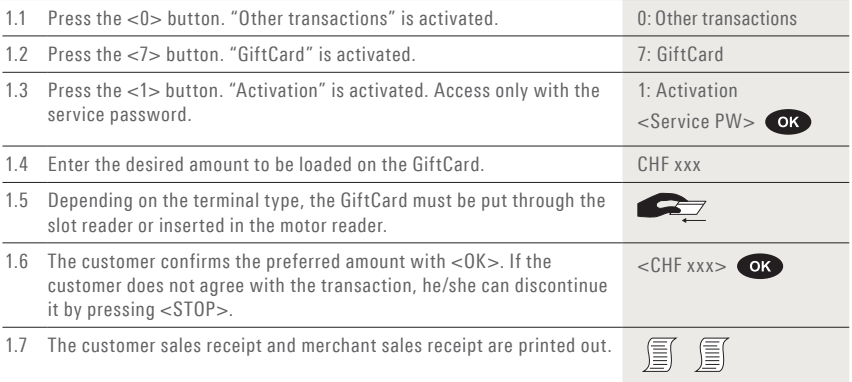

# **Tips:**

- GiftCard transactions are listed in a summarized form in the daily closing. You can find the detailed information in the monthly report.
- Further information can be found in the "GiftCard" datasheet from Loyalty GiftCard.

### **Cancellation**

To cancel an activation or sales transaction, please select the "Transactions" menu.

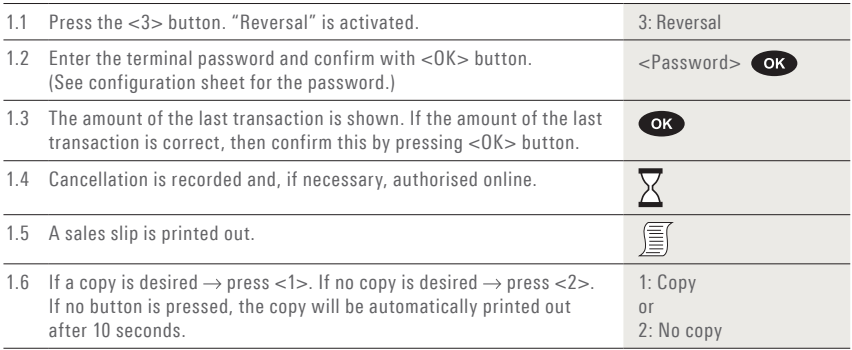

#### **Tips:**

- The cancel function can only be used to cancel (reverse) the immediately preceding activation or sales transaction.
- Cancellation is no longer possible if a daily closing, shift end or balance query has been performed in the meantime or if the data have been transmitted.
- Once card activation has been cancelled, the GiftCard can be used again and can be reactivated.

#### **Balance inquiry**

To cancel an already activated GiftCard, please select the "Transactions" menu.

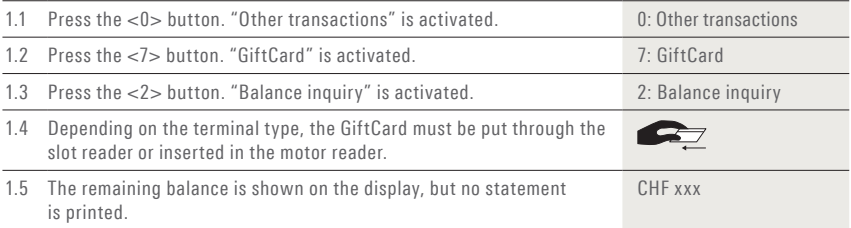

**Tip:** 

– Further information can be found in the "GiftCard" datasheet from Loyalty GiftCard.

#### **If you have questions concerning the terminal, contact the SIX hotline at 0848 832 000.**

Your local point of contact can be found at: www.six-payment-services.com/contact

Hardturmstrasse 201 P. O. Box CH-8021 Zurich

10, rue Gabriel Lippmann 5365 Munsbach Luxembourg

**SIX Payment Services Ltd SIX Payment Services (Europe) S.A. SIX Payment Services (Austria) GmbH** Marxergasse 1B 1030 Vienna Austria